# **CAMEL\$ - Convert Text-string to Camel Case**

The CAMEL\$ routine converts a text-string to Camel Case.

## **1. Invocation**

To convert a text-string to Camel Case code:

CALL CAMEL\$ USING *string length*

where *string* is a PIC X(n) variable length text-string and *length* is a PIC 9(4) COMP variable, or literal, indicating the length of the text-string.

# **2. STOP Codes and Exception Conditions**

The following STOP codes may be generated by CAMEL\$:

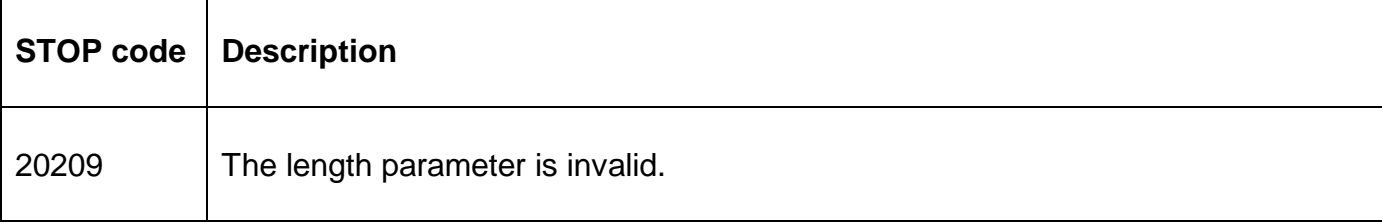

No exceptions are returned by CAMEL\$.

#### **3. Programming Notes**

CAMEL\$ is only available with GSM SP-27, or later.

The following algorithm is used to convert an unformatted text-string to Camel Case: All whitespace characters are removed. The first letter immediately after a white-space character is converted to upper-case. All other characters are unchanged. For example:

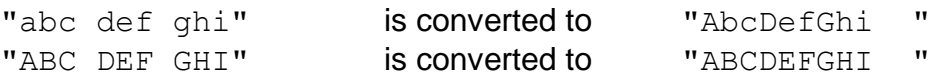

#### **4. Examples**

None.

## **5. Copy-Books**

None.

#### **6. See Also**

None.